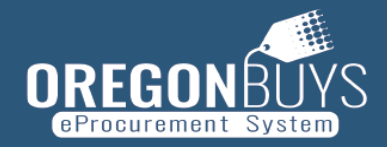

## **OREGON**BUYS PHASE 1 TERMINOLOGY CROSSWALK

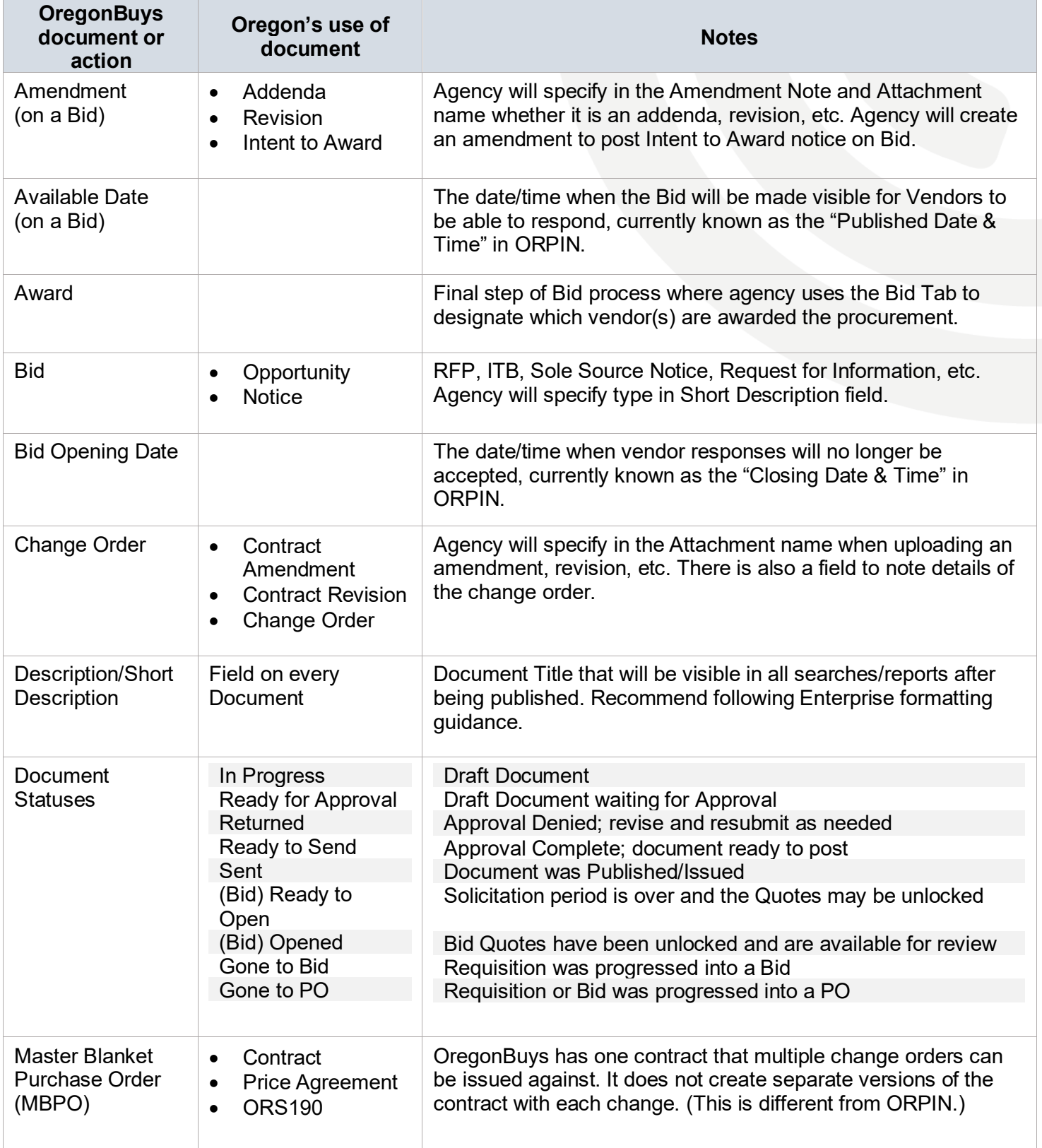

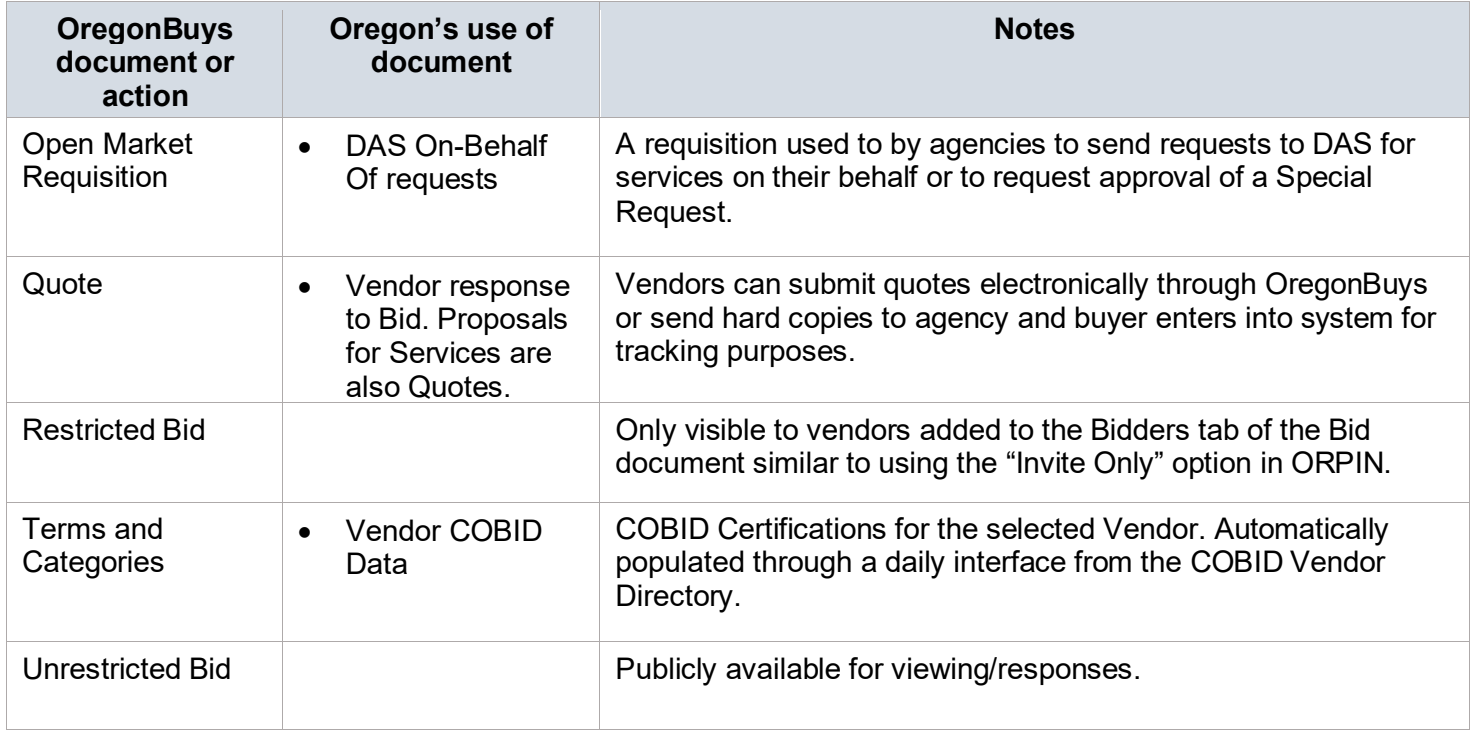